# Glossaire Axiomatique Impérative

Karine Zampieri, Stéphane Rivière

Unisciel algoprog Version 22 mai 2018

# Table des matières

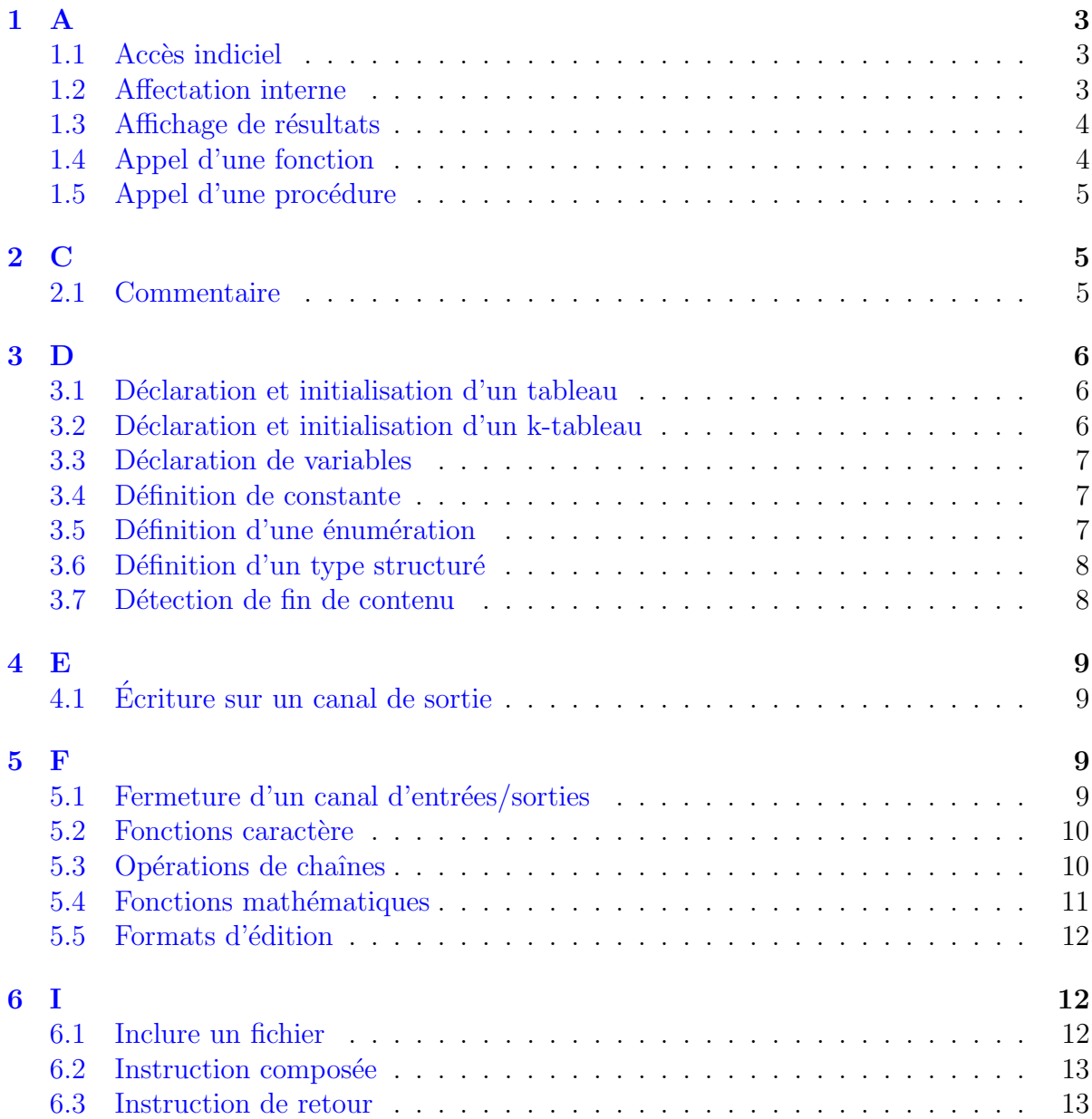

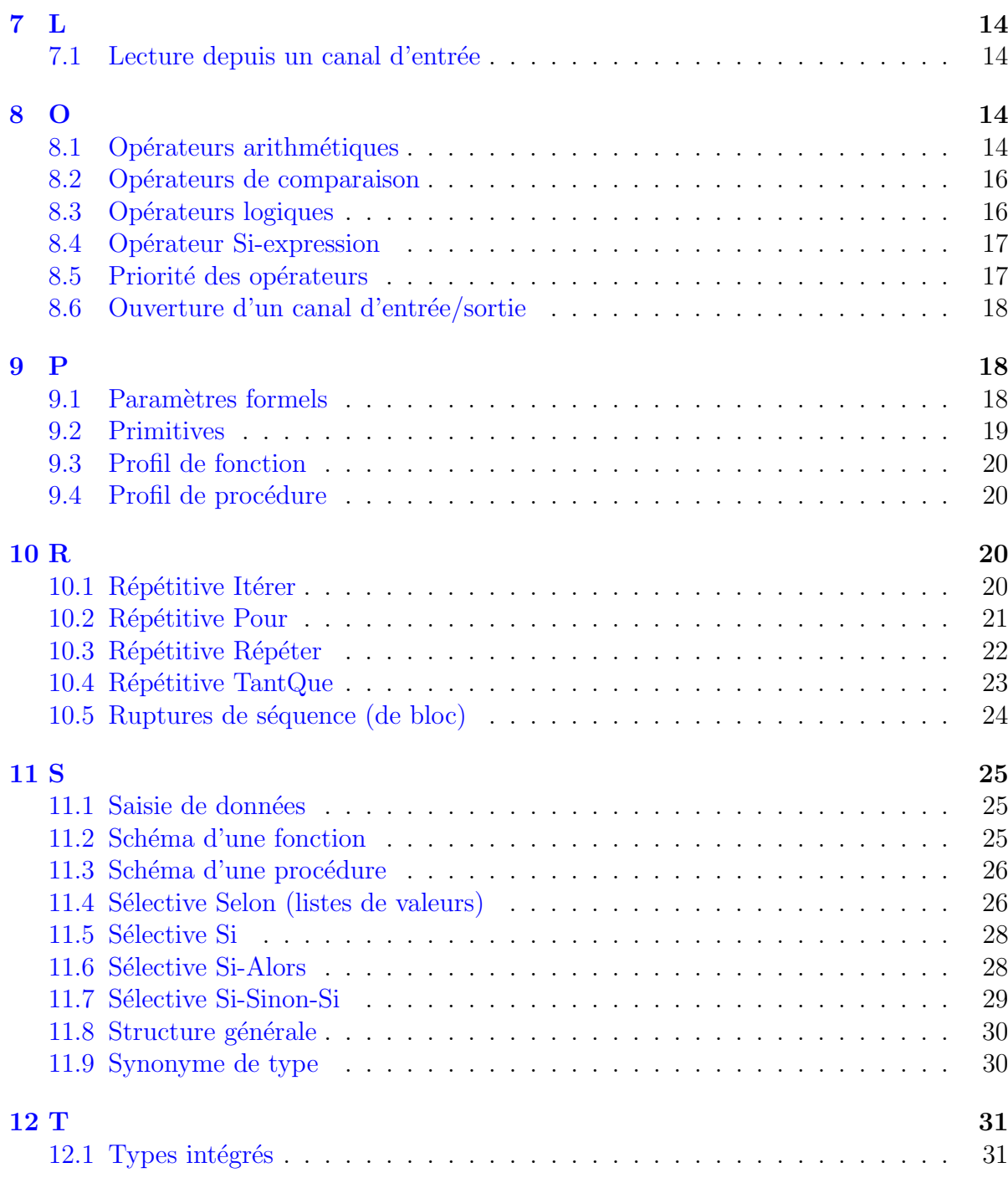

# Java - Glossaire Axiomatique Impérative

<span id="page-2-1"></span><span id="page-2-0"></span> $\mathbf{1}$  $\mathbf{A}$ 

#### $1.1$ Accès indiciel

Accès indiciel  $\frac{1}{\sqrt{\frac{2}{n}}}$ 

 $tab[k]$ 

**Explication** 

Accède à la case d'indice k d'un tableau tab. Le temps d'accès à l'élément est fixe.

#### Numérotation des cases

Chaque langage de programmation possède sa propre convention.

- alg : Les cases sont numérotées de 1 (par défaut) à  $TMAX$  (taille du tableau).
- $C/C++$ , Java, Python : Ils commencent à indicer un tableau à partir de 0. Ce principe est dit l'indexation en base 0.
- $\bullet$  Basic : Il débute la numérotation à partir de 1 ou 0.
- Ada : Il permet de numéroter les cases à partir d'une valeur quelconque.

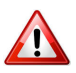

#### Dépassement des bornes

Les langages contrôlent le débordement des bornes d'un tableau et déclenchent une erreur qui généralement arrête le programme.

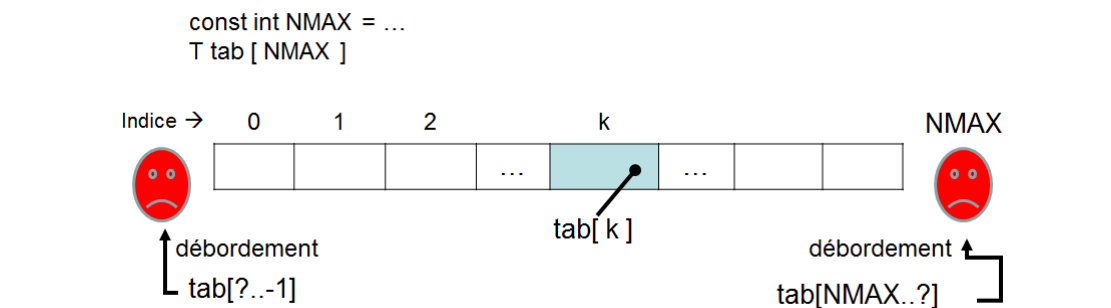

#### <span id="page-2-2"></span> $1.2$ **Affectation** interne

**Affectation interne** Opération qui fixe une valeur à une variable.

**Affectation interne**  $\frac{g}{\sqrt{2}}$ nomVar = expression;

#### **Explication**

Place la valeur de l'expression dans la zone mémoire de la variable de nom nomVar. En algorithmique, le symbole <- (qui se lit « devient ») indique le sens du mouvement : de l'expression située à droite vers la variable à gauche.

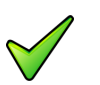

### Rappel

Toutes les variables apparaissant dans l'expression doivent avoir été affectés préalablement. Le contraire provoquerait un arrêt de l'algorithme.

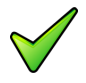

#### Conversions implicites

Il est de règle que le résultat de l'expression à droite du signe d'affectation soit de même type que la variable à sa gauche.

### <span id="page-3-0"></span>1.3 Affichage de résultats

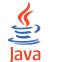

#### Affichage de résultats

System.out.print(expr1+expr2+...+exprN); // SANS retour de ligne System.out.println(expr1+expr2+...+exprN); // AVEC retour de ligne

#### **Explication**

Ordonne à la machine d'afficher les valeurs des expressions  $\frac{expI}{\text{erl}}$ . Par défaut, elles ne sont pas séparées par des espaces. Ajoutez  $l e(s)$  délimiteur(s) si nécessaire.

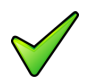

#### Remarque

Le «  $\ln$  » de print signifie *line-feed* (retour-à-la-ligne).

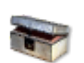

#### Java

Avec les versions 6 et 7, la classe system est dotée d'une méthode console qui traite correctement tous les caractères (y compris les accents).

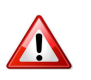

#### Variables devant être initialisées

On ne peut *afficher* que des expressions dont les variables qui la composent ont été affectées préalablement.

### <span id="page-3-1"></span>1.4 Appel d'une fonction

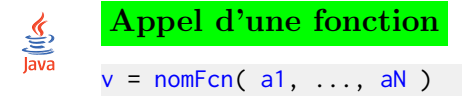

#### Explication

Appelle (on dit aussi *invoque*) la fonction nomer avec les (éventuels) arguments a<sub>I</sub>. La valeur retournée peut être utilisée en tant que macro-expression.

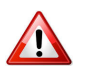

#### $Fonction = macro-expression$

Une fonction retourne **toujours** une information à l'algorithme appelant. C'est pourquoi l'appel d'une fonction ne se fait jamais à gauche du signe d'affectation.

### <span id="page-4-0"></span>1.5 Appel d'une procédure

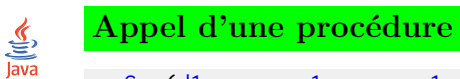

nomSsp(d1, ..., r1, ..., m1, ...);

### **Explication**

Appelle la procédure nomssp avec les (éventuels) arguments figurant entre les parenthèses.

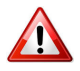

#### $Proc$ édure  $=$  macro-instruction

Une procédure étant une macro-instruction, un appel de procédure se fait obligatoirement en dehors de toute expression de calcul.

<span id="page-4-2"></span><span id="page-4-1"></span>2 C

### 2.1 Commentaire

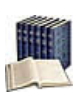

#### Commentaire (narratif)

Texte qui n'est ni lu, ni exécuté par la machine. Il est essentiel pour rendre plus lisible et surtout plus compréhensible un programme par un être humain.

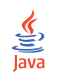

### Commentaire orienté ligne

... // rend le reste de la ligne non-exécutable (hérité du C++)

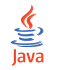

#### Commentaire orienté bloc

```
/*
rend le code entouré non exécutable...
(hérité du C)
*/
```
## <span id="page-5-1"></span><span id="page-5-0"></span>3 D

### 3.1 Déclaration et initialisation d'un tableau

```
Déclaration/Création d'un tableau
\frac{1}{\sqrt{\frac{3}{10}}\sqrt{2}}TypeElement[] nomTab; // Déclaration
       nomTab = new TypeElement[taille]; // Création
```
#### **Explication**

Déclare une variable dimensionnée. Avec : TypeElement le type (simple ou non) des éléments constitutifs du tableau, nomTab l'identifiant et taille son nombre d'éléments. La taille doit être une valeur entière positive (littéraux ou expressions constantes).

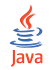

Déclaration et initialisation

TypeElement[] nomTab = {val1, ..., valN};

#### **Explication**

Déclare (voir supra) et initialise un tableau : la longueur de la liste détermine le nombre d'éléments. Les val<sub>I</sub> sont des valeurs littérales ou expressions constantes de type compatible TypeElement initialisant séquentiellement chacun des éléments du tableau.

### <span id="page-5-2"></span>3.2 Déclaration et initialisation d'un k-tableau

Déclaration/Création d'un k-tableau

 $T[]...[]$  nomTab = new  $T[taille1][taille2][...][tailek];$ 

#### **Explication**

Déclare un tableau *k*-dimensionnel de nom nomTab d'éléments de type T. Les tailleI sont des valeurs entières positives (littérales ou expressions constantes).

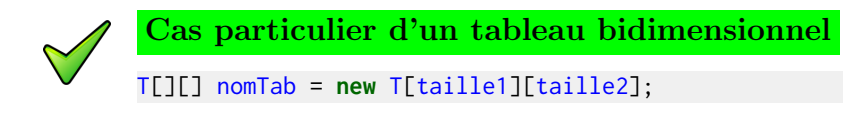

Déclaration et initialisation  $\frac{6}{\frac{5}{\text{lava}}}$  $T$  nom $Tab[ ]...[ ] = {({v111, ..., v11k}, ...; )$ ; // dim implicite

#### **Explication**

Déclare et initialise un tableau *k*-dimensionnel : la dimension de la composante est la longueur de la liste.

### 3.3 Déclaration de variables

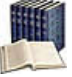

#### <span id="page-6-0"></span>Déclaration de variables

Consiste à associer un type de données à une ou un groupe de variables. Toute variable doit impérativement avoir été déclarée avant de pouvoir figurer dans une instruction exécutable.

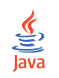

Déclaration de variables

TypeVar nomVar; TypeVar nomVar1, nomVar2, ...;

#### **Explication**

<span id="page-6-1"></span>Déclare des variables d'identifiants nomvarI (le nom) de type TypeVar.

### 3.4 Définition de constante

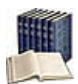

### Constante

Littéral à lequel est associé un identifiant (par convention, écrit en MAJUSCULES) afin de rendre plus lisible et simplifier la maintenance d'un programme. C'est donc une information pour laquelle nom, type et valeur sont figés.

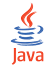

### Définition de constante

final static TypeConst nomConst = expression; // notation impérative final static TypeConst nomConst(expression); // notation objet

#### Explication

Définit la constante d'identifiant nomConst de type TypeConst et lui affecte une valeur (littéral ou expression) spécifiée.

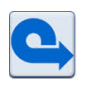

#### Valeur immuable fixée à la déclaration

Toute tentative de modification est rejetée par tout compilateur qui signalera une erreur (ou un avertissement).

### <span id="page-6-2"></span>3.5 Définition d'une énumération

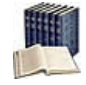

#### Type énuméré

Définit un ensemble de constantes entières associées une à une à des identifiants ou  $énumérateurs.$  Deux avantages :

- $\bullet$  Une indication claire des possibilités de la variable lors de la déclaration.
- $\bullet$  Une lisibilité du code grâce à l'utilisation des valeurs explicites.

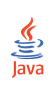

#### Définition d'une énumération

enum NomType { nomVal1, nomVal2 ... };

#### Explication

Introduit NomType dont les valeurs discrètes sont nomVal1, nomVal2, etc.

#### Quid des langages de programmation ?

Chaque langage de programmation propose sa propre technique de conversion de valeurs.

- $\bullet$  Certains langages (comme JAVA) proposent un type énuméré complet.
- D'autres (comme C et  $C_{++}$ ) proposent un type énuméré incomplet mais qui permet néanmoins une écriture comme celle ci-dessus.
- D'autres langages ne proposent rien. Pour ces derniers, l'astuce est de d´efinir des constantes entières qui vont permettre une écriture proche de celle ci-dessus (mais sans une déclaration explicite).

### <span id="page-7-0"></span>3.6 Définition d'un type structuré

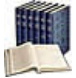

#### Structure, Champ

Une structure permet de regrouper une ou plusieurs variables, de n'importe quel type (structure de données hétérogène), dans une entité unique et de la manipuler comme un tout. Chaque élément, appelé champ de la structure, possède un nom unique.

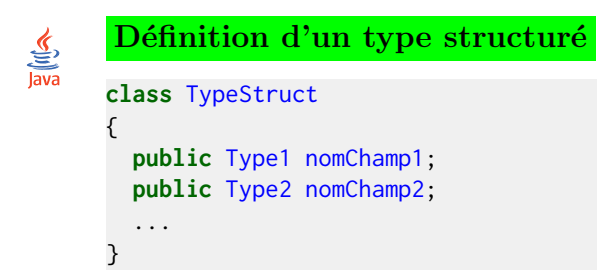

#### Explication

 $\overline{\text{Crée un nouveau type nommé TypeStruct à partir d'autres types élémentaires ou composés}$ déjà définis TypeI et d'identifiants respectifs nomChampI.

### <span id="page-7-1"></span>3.7 Détection de fin de contenu

```
Détection de fin de contenu
try{
     ...opérations de lecture sur le fichier
     }
     catch (EOFException e)
     {
```

```
...opérations à réaliser si FinDeFichier
return;
}
```
#### Explication

Le langage utilise le mécanisme d'exception pour traiter la fin de fichier : il n'y a pas de méthode particulière.

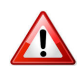

#### **Attention**

La primitive n'est applicable qu'aux canaux associés en mode Lecture. Toute invocation de la primitive sur un canal associé à un document ouvert en mode Ecriture ou Ajout cause l'arrêt d'exécution de l'algorithme.

<span id="page-8-1"></span><span id="page-8-0"></span>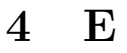

### 4.1 Ecriture sur un canal de sortie

Ecriture sur un canal de sortie ´  $f.writeXXX(exp); == == A FINIR ==$ 

#### **Explication**

Ecrit dans le fichier référencé par la variable  $f$ , ouvert en écriture, une valeur de type XXX (nom du type élémentaire Int, Double, etc.).

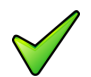

#### Remarque

Le canal d'entrées/sorties doit obligatoirement être associé à un document ouvert en mode Ecriture ou Ajout. Toute tentative d'écriture visant un canal d'entrées/sorties associé à un document ouvert en mode Lecture provoque l'arrêt d'exécution de l'algorithme.

<span id="page-8-3"></span><span id="page-8-2"></span>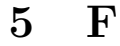

### 5.1 Fermeture d'un canal d'entrées/sorties

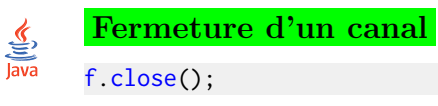

#### **Explication**

Ferme le canal d'entrées/sorties f précédemment ouvert et purge toutes les mémoires tampon. Dans le cas où le fichier a été ouvert en écriture, cette primitive place la marque spéciale de fin de fichier dans l'élément courant. Une fois le fichier fermé, il n'est plus permis de l'utiliser.

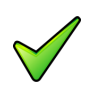

### Remarque

<span id="page-9-0"></span>Un fichier créé et non refermé risque de contenir des données aléatoires et invalides.

### 5.2 Fonctions caractère

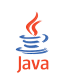

<span id="page-9-1"></span>Fonctions caractère

### 5.3 Opérations de chaînes

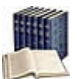

### Longueur d'une chaîne

Nombre de caractères dans la chaîne.

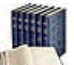

#### Concaténation de deux chaînes

Consiste à prendre ces deux chaînes et à les coller bout-à-bout.

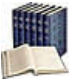

#### Sous-chaîne d'une chaîne

Suite consécutive de caractères de la chaîne : c'est une partie (un morceau) de cette chaîne.

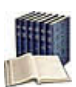

#### Comparer deux chaînes

 $\overline{C}$ 'est déterminer laquelle des deux précède l'autre pour l'ordre alphabétique des dictionnaires (encore appelé **ordre lexicographique**) où la chaîne vide "" est avant toutes les autres et où il faut tenir compte des lettres minuscules et majuscules ainsi que des caractères spéciaux. La comparaison de deux chaînes s'effectue caractère par caractère de gauche à droite jusqu'à rencontrer la fin d'une des deux chaînes ou une différence. La chaîne de caractères qui **précède** l'autre est celle qui, la première, a un caractère qui précède le caractère correspondant de l'autre chaîne. En cas d'égalité permanente, la chaîne la plus courte précède la chaîne la plus longue.

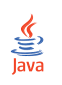

### Opérations de chaînes

chn1 + chn2 //concaténation de chaînes

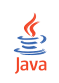

#### Quelques méthodes

chn.length() //longueur de la chaine chn.charAt(p) //caractère de position p (p/r à 0) chn.substring(p1,p2) //sous-chaine des positions p1..p2 chn.indexOf(cible[,p]) //première position de cible à partir de p; -1 si échec chn.isEmpty() //prédicat de chaîne vide

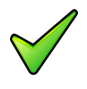

#### Remarque

L'« addition » de chaînes n'est pas une opération commutative car la chaîne  $x + y$  n'est pas identique à la chaîne  $\mathsf y$  +  $\mathsf x.$ 

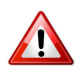

#### Attention

Les positions dans les chaînes commencent à 0. Pour utiliser les opérations, vous devez les accoler avec un point au nom de la variable de type String que vous utilisez.

### <span id="page-10-0"></span>5.4 Fonctions mathématiques

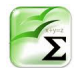

### Fonctions mathématiques

Elles agissent sur des paramètres à valeurs réelles et donnent un résultat réel.

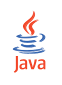

#### Importation implicite

import java.lang.Math;

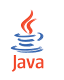

#### Quelques Fonctions mathématiques

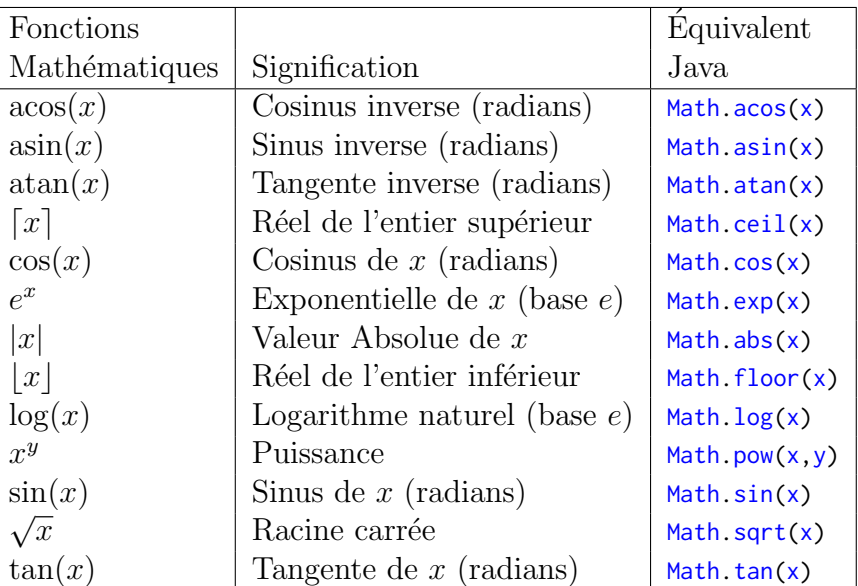

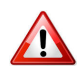

#### Racine carrée

Attention de ne l'utiliser qu'avec un radicant positif.

### 5.5 Formats d'édition

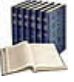

### <span id="page-11-0"></span>Format d'édition d'une expression

Indique de quelle façon doit être cadrée l'expression à afficher. Il s'applique aux valeurs de type Chaîne, Entier ou Réel.

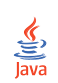

#### Formats d'édition

System.out.printf("txtfmt", expr1, expr2, ..., exprN);

#### **Explication**

Définit le format d'édition. L'entier largeur<sup>1</sup> indique sur combien de caractères doit être  $\acute{e}$ crite l'expression. L'entier largeur2 précise le nombre de chiffres après le point décimal des réels. Le symbole txtfmt est le texte à afficher contenant des formats d'affichage qui commencent par le symbole % suivi d'un éventuel format d'affichage largeur1.largeur2 puis d'une lettre indiquant la nature de l'expression affichée :

- %d Pour un entier
- $*$  Pour un réel en format décimal
- %c Pour un caractère
- %s Pour une chaˆıne

Pour afficher le caractère %, il faut écrire %%.

#### Règle d'affichage

Si le format est :

- Égal à la longueur nécessaire à l'édition de la valeur : la valeur est écrite telle quelle.
- Inférieur à la longueur : il est ignoré et la valeur est écrite sur la longueur nécessaire.
- Supérieur à la longueur : le système effectue un cadrage de la valeur à afficher à l'intérieur du format qui lui a été spécifié. Les données numériques sont cadrées à droite sur le point décimal, et les données alphanumériques cadrées à gauche.

## <span id="page-11-2"></span><span id="page-11-1"></span>6 I

### 6.1 Inclure un fichier

#### Java : Inclure un fichier

 $\frac{1}{\frac{1}{2}}$ Pour utiliser modules (procédures et fonctions) définis dans une classe, il suffit que la classe soit dans le même dossier que le programme courant et d'appeler le module selon la syntaxe usuelle :

### 6.2 Instruction composée

#### <span id="page-12-0"></span>**Instruction**

Ordre donné à l'ordinateur qui a pour effet de changer l'état de la mémoire ou le déroulement du programme ou bien de communiquer avec les unités périphériques  $(clavier, écran, imprimante, etc.).$ 

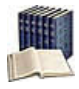

#### Instruction composée ou Bloc

 $Regroupement syntaxique de 0, 1 ou plusieurs instructions (et déclarations) comme une$ unique instruction.

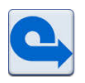

### Séquentialité

Les algorithmes et programmes présentés sont exclusivement séquentiels : l'instruction2 ne sera traité qu'une fois l'exécution de l'instruction1 achevée.

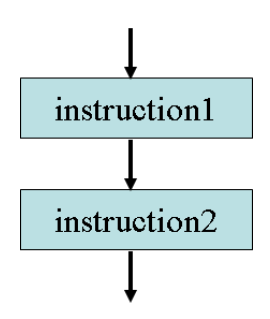

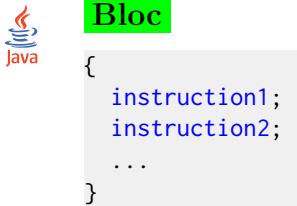

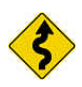

#### Conventions usuelles

Savoir présenter un programme, c'est montrer que l'on a compris son exécution.

- Chaque ligne comporte une seule instruction.
	- **Java** Le point-virgule  $\ll$ ;  $\gg$  est le terminateur d'instructions.
- $\bullet$  Les indentations sont nécessaires à sa bonne lisibilité. Ainsi :

Java Alignez les accolades de début  $\{\text{ et fin }\}$  de bloc l'une sous l'autre.

### <span id="page-12-1"></span>6.3 Instruction de retour

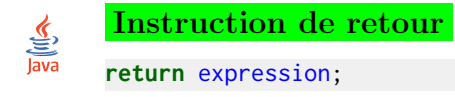

#### **Explication**

Renvoie (retourne) au module appelant le résultat de l'expression placée à la suite du mot-clé.

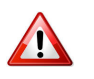

#### Java: return

L'instruction provoque la terminaison de la fonction.

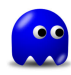

#### Dans une fonction

Il doit toujours y avoir l'exécution d'une primitive return, et ceci quelles que soient les situations (conditions).

En effet, si dans un cas particulier, la fonction s'exécute sans être passée par cette primitive, ceci révèle une incohérence dans la conception de votre fonction car celle-ci aura une valeur inconnue et aléatoire.

#### <span id="page-13-1"></span><span id="page-13-0"></span> $\overline{7}$  $\mathbf{L}$

#### Lecture depuis un canal d'entrée  $7.1$

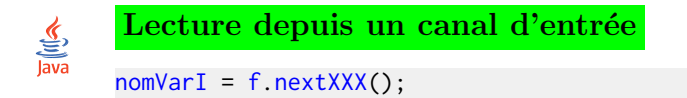

#### **Explication**

Lit dans le fichier référencé par la variable f, ouvert en lecture, une valeur de type XXX (nom du type élémentaire Int. Double, etc.) qui sera affectée à la variable nomvarI. L'opération émet l'exception EOFException lorsque la fin de fichier est atteinte.

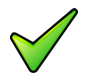

#### Remarque

Le canal d'entrées/sorties doit obligatoirement être associé à un fichier ouvert en mode Lecture. Toute tentative de lecture visant un canal d'entrées/sorties associé à un fichier ouvert en mode Ecriture ou Ajout cause l'arrêt d'exécution de l'algorithme.

<span id="page-13-2"></span>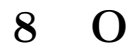

#### <span id="page-13-3"></span>Opérateurs arithmétiques 8.1

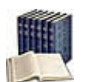

#### Opérateurs arithmétiques

Dits aussi opérateurs algébriques, ils agissent sur des opérandes de type numérique.

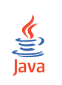

### Opérateurs arithmétiques

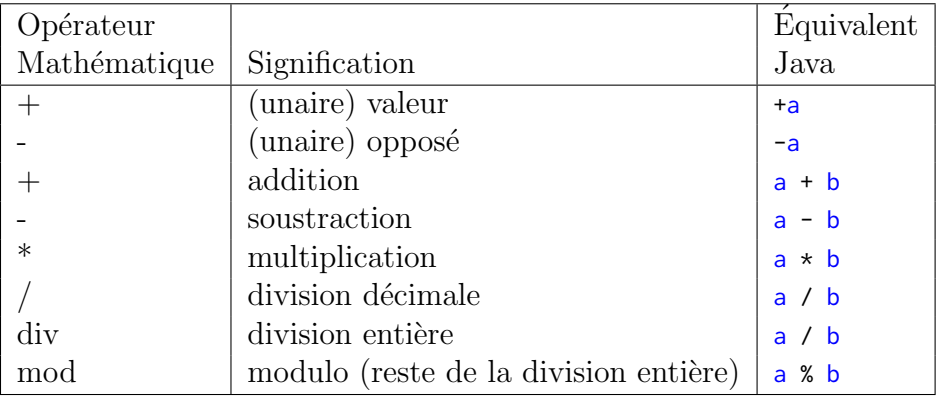

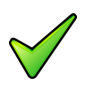

### Java : Élévation à la puissance

Il est nécessaire de faire appel :

- $\bullet$  Soit à des produits successifs pour des puissances entières pas trop grandes (par exemple, on calculera  $x^3$  comme  $x \star x \star x$ ).
- $\bullet$  Soit à la fonction Math.pow de la bibliothèque standard.

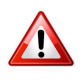

#### Java : Que vaut a / b?

La division s'effectue sur :

- $\mathbb{N}$  : si a et b sont entiers (division entiere)
- $\mathbb R$  : si a ou b sont réels (division réelle)

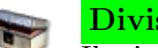

#### Division euclidienne, cas des négatifs

Il n'y a pas unicité du quotient et du reste lorsque le dividende ou le diviseur sont négatifs. Si *a* et *b* sont deux entiers relatifs dont l'un au moins est négatif, il y a plusieurs couples  $(q, r)$  tels que  $a = b \times q + r$  avec  $|r| < |b|$ . Par exemple, si  $a = -17$  et  $b = 5$  alors  $(q = -3, r = -2)$  ou  $(q = -4, r = 3)$  sont deux solutions possibles. Habituellement, q et *r* sont choisis comme le quotient et le reste de la division entière de  $|a|$  et  $|b|$  affectés du signe approprié (celui permettant de vérifier  $a = b \times q + r$  avec  $|r| < |b|$ ). Dans l'exemple ci-avant, la solution retenue serait ( $q = -3, r = -2$ ). Par contre, la norme impose que la valeur de  $(a \text{ div } b) * b + a \text{ mod } b$  soit égale à la valeur de *a*.

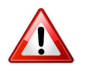

#### Pas d'overflow sur les entiers

Si le résultat d'une opération dépasse la capacité d'un entier, le résultat est un entier négatif ou inférieur : il n'y a pas d'erreur de **dépassement de capacité**.

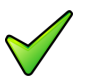

#### Division par zéro

Tout emploi de la division devra être accompagné d'une réflexion sur la valeur du dénominateur, une division par 0 entraînant toujours l'arrêt d'un programme.

### 8.2 Opérateurs de comparaison

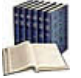

#### <span id="page-15-0"></span>Opérateurs de comparaison

Dits aussi opérateurs relationnels ou comparateurs, ils agissent généralement sur des variables numériques ou des chaînes et donnent un résultat booléen. Pour les caractères et chaînes, c'est l'ordre alphabétique qui détermine le résultat.

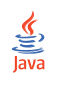

Opérateurs de comparaison

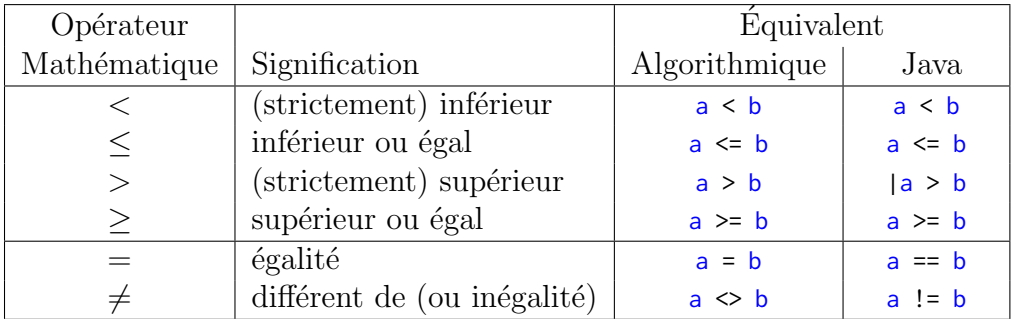

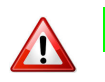

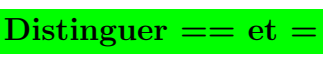

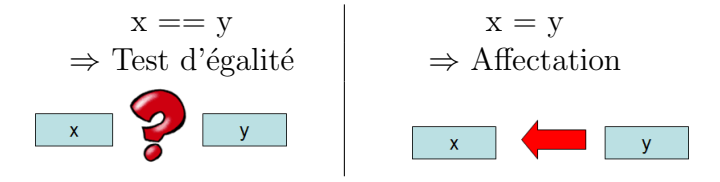

- A gauche Compare la valeur de x à celle de y et rend true si elles sont égales, false sinon (et donc ne modifie pas la valeur de x)
- <span id="page-15-1"></span>A droite Affecte à la variable x la valeur de y (et donc modifie la valeur de x)

## 8.3 Opérateurs logiques

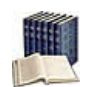

### Opérateurs logiques

Dits aussi connecteurs logiques ou opérateurs booléens, ils agissent sur des expressions booléennes (variables ou expressions à valeurs booléennes) pour donner un résultat du même type. Ils peuvent être enchaînés.

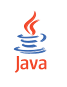

### Opérateurs logiques

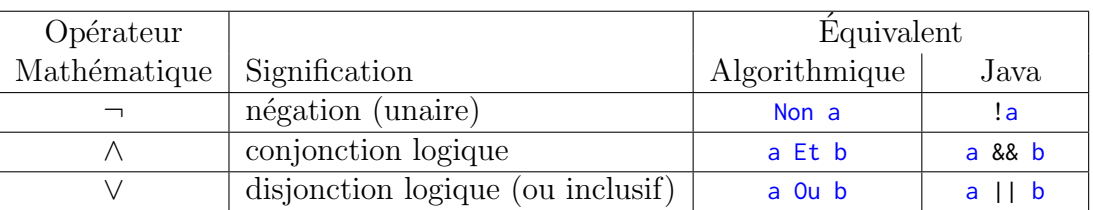

Opérateur Ou-exclusif Il n'y a pas d'opérateur OU-exclusif  $(xor)$  logique.

## <span id="page-16-0"></span>8.4 Opérateur Si-expression

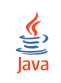

Opérateur Si-expression

exprBool ? exprAlors : exprSinon

### Explication

Evalue l'expression logique exprBool et si elle est vérifiée, effectue l'expression exprAlors, sinon l'expression exprSinon. Les exprAlors et exprSinon doivent être du même type.

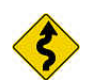

### Remarque

<span id="page-16-1"></span>Cette syntaxe très raccourcie doit être réservée à de petits tests.

### 8.5 Priorité des opérateurs

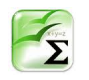

Java : Priorité des opérateurs

Les opérateurs de même priorité sont regroupés sur une même ligne.

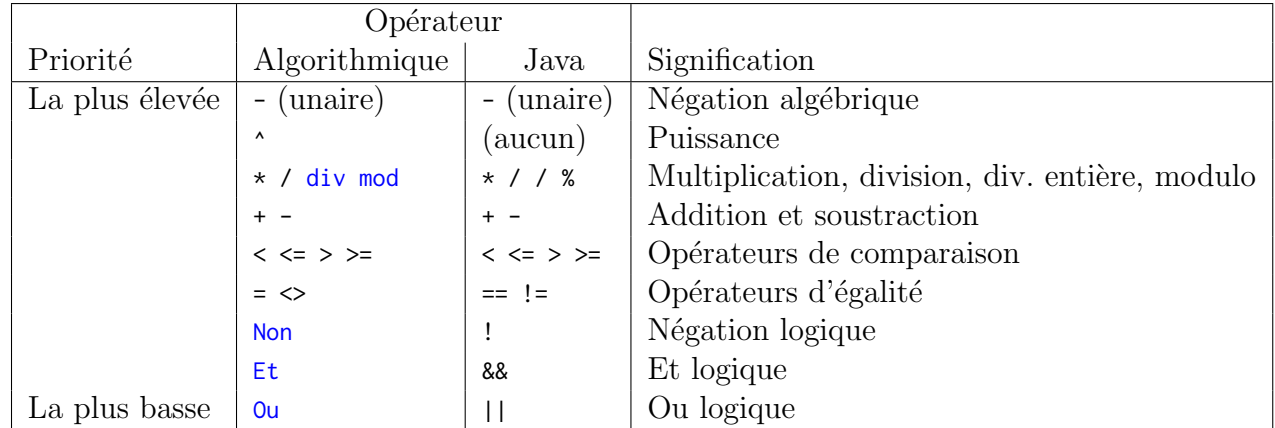

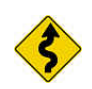

Cas de combinaisons de Et et de Ou Mettez des parenthèses :

> (cond1 Et cond2) Ou cond3 est différent de cond1 Et (cond2 Ou cond3)

En l'absence de parenthèses, le Et est prioritaire sur le ou.

## <span id="page-17-0"></span>8.6 Ouverture d'un canal d'entrée/sortie

```
Déclaration et Ouverture d'un canal
\frac{1}{\sqrt{\frac{2}{10}}}}import java.util.Scanner;
      import java.io.FileReader;
      import java.io.FileWriter:
      Scanner f = new Scanner(new FileReader(nomFich)); // fichier en lecture (Input)
      FileWriter f = new FileWriter(nomFich); // fichier en écriture (Ouput)
```
#### **Explication**

Associe un canal d'entrées/sorties à un fichier structuré de type élémentaire. La variable f sera utilisée pour toutes les opérations sur ce fichier jusqu'à sa fermeture. Le nomFich est une chaîne de caractères contenant le nom du fichier à ouvrir avec éventuellement le chemin d'acc`es `a savoir le nom du disque et le chemin relatif ou absolu permettant d'atteindre le fichier. A défaut, le fichier doit être dans le dossier courant (habituellement le dossier où est sauvegardé le projet en exécution).

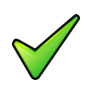

#### Erreur à l'ouverture

Le système peut être dans l'impossibilité d'ouvrir le fichier spécifié pour une ou l'autre des raisons suivantes :

- Tentative d'ouvrir un fichier inexistant en mode lecture.
- $\bullet$  Tentative d'ouvrir un fichier qui est déjà ouvert.
- Tentative d'ouvrir un fichier sur un canal d'entrées/sorties invalide.
- Le nom du fichier est invalide : ceci peut être dû au dossier inexistant, au nom du fichier contenant des caractères interdits par le système d'exploitation ou à l'unité de stockage défectueuse ou non disponible.

Dans ce cas le système provoque l'interruption du programme et affiche un message d'erreur précisant la cause de l'erreur.

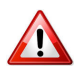

#### Fichier en mode écriture

<span id="page-17-1"></span>L'ouverture efface automatiquement son contenu s'il existe déjà.

<span id="page-17-2"></span>9 P

### 9.1 Paramètres formels

Paramètres Entrants/Sortants/Mixtes

Les paramètres entrants ou *données* :

- Ont une valeur à l'entrée du module.
- $\bullet$  Et seront consultés à l'intérieur du module.

Les paramètres sortants ou résultats :

• Ont une valeur indéterminée à l'entrée du module.

 $\bullet$  Et seront utilisables après l'appel du module.

Les paramètres mixtes ou  $\textit{modifies}$ :

- Ont une valeur à l'entrée du module.
- $\bullet$  Et seront éventuellement modifiés à l'intérieur de celui-ci.

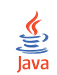

### Paramètres formels

```
static void nomSsp(D1 d1, ..., R1[] r1, ... M1[] m1, ...)
static TypeRes nomFcn(D1 d1, ..., R1[] r1, ... M1[] m1, ...)
```
#### **Explication**

Les  $\overline{D}$  sont des paramètres données, les R des résultats et M des modifiés. Si le type est primitif (entiers, réels, booléens, caractères), c'est un passage par valeur, sinon c'est un passage par référence : il n'y a pas le choix. On utilisera la notation tableau pour accéder à la valeur (par ex.  $r[0]$  accède au contenu de r).

#### <span id="page-18-0"></span>9.2 Primitives

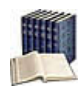

#### **Bibliothèque**

Ensemble de fonctionnalités ajoutées à un langage de programmation. Chaque bibliothèque décrit un thème.

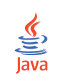

#### Pour les utiliser

import nomBiblio\*; // importe tous les éléments import nomBiblio.nomElem; // importe nomElem de nomBiblio

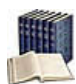

#### **Primitives**

Noms de fonctions (abs, log, sin...), d'opérateurs (div, mod...) ou de traitement (afficher, saisir...). Elles acceptent un ou plusieurs paramètres et jouent le même rôle syntaxique qu'un identifiant.

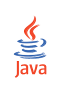

#### Appel d'une primitive

 $P(x, \ldots);$  // procédure  $r = F(x, \ldots)$  // fonction

#### Explication

Appelle (on dit aussi **invoque**) la procédure  $P$  ou la fonction  $F$  avec les arguments x... Dans le cas de fonction, la valeur retournée peut être utilisée en tant que macro-expression.

### 9.3 Profil de fonction

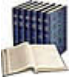

#### <span id="page-19-0"></span>Profil de fonction

Constitué par le nom de la fonction, la liste des types des paramètres d'entrée et le type du résultat.

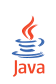

#### Profil de fonction

static TypeRes nomFcn(T1 param1, ..., Tn paramN)

#### Explication

Définit le **profil** de la fonction d'identifiant nome sayant pour paramètres formels les paramI de type correspondants Ti. Le type de la valeur renvoyée est TypeRes. La liste est vide si la fonction n'a pas besoin de paramètres.

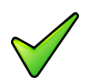

#### Remarque

En théorie, le type de la valeur retournée peut être un type simple (entier, réel, booléen...), un type structuré, un tableau ou même un objet (ces types seront vus dans les modules suivants). En pratique il conviendra de s'en tenir aux limitations du langage utilisé.

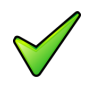

#### Remarque

Les paramètres formels deviennent automatiquement des variables locales (cf. plus bas, @[Variable locale]) du module.

### <span id="page-19-1"></span>9.4 Profil de procédure

Profil de procédure  $\frac{L}{\frac{L}{2}}$ <br>Java

public static void nomSsp(parametres)

#### Explication

Définit le profil de la procédure de nom nomssp ayant pour paramètres formels les parametres lesquels décrivent pour chaque paramètre, son nom, son type et sa caractéristique.

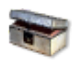

#### Java : Mot-clé void

<span id="page-19-2"></span>Le mot-clé void  $(\ll$  vide ») spécifie une fonction sans valeur de retour.

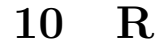

#### <span id="page-19-3"></span>10.1 Répétitive Itérer

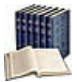

### Répétitive Itérer

Elle traduit : Exécuter n fois les instructions, avec n un entier positif. Finitude assurée.

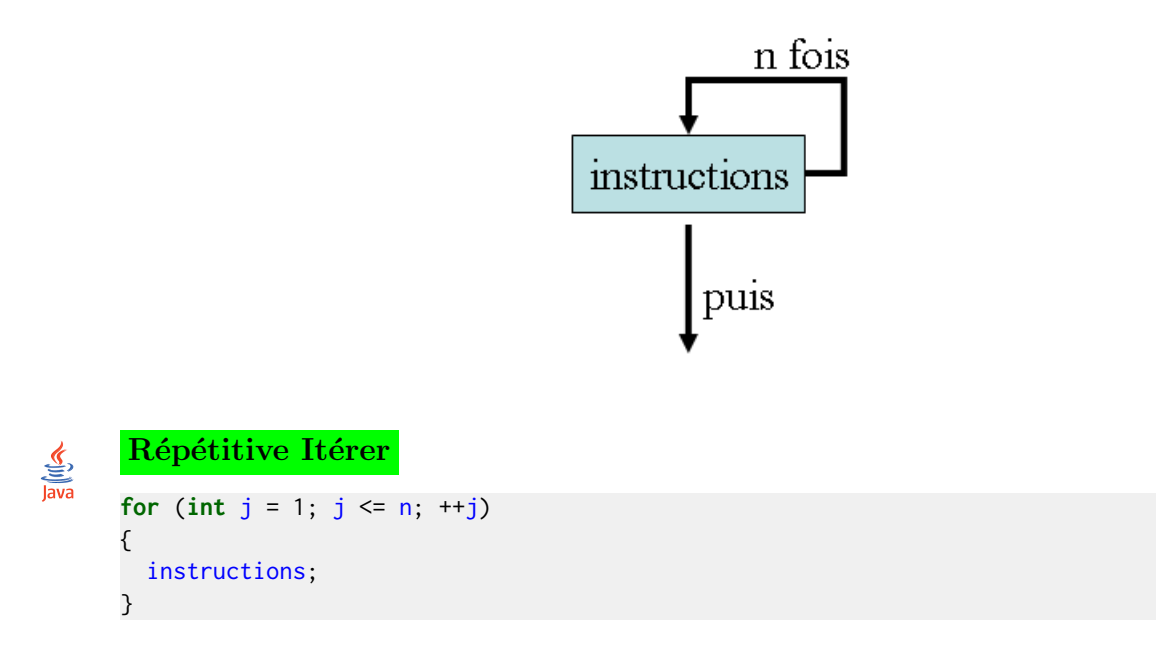

### 10.2 Répétitive Pour

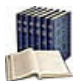

#### <span id="page-20-0"></span>Répétitive Pour

Elle traduit : Exécuter les instructions, Pour une variable de boucle nomVar (entière ou réelle) dont le contenu varie de la valeur initiale valDeb à la valeur finale valFin par pas de val $P$ as (par défaut de 1). Finitude assurée.

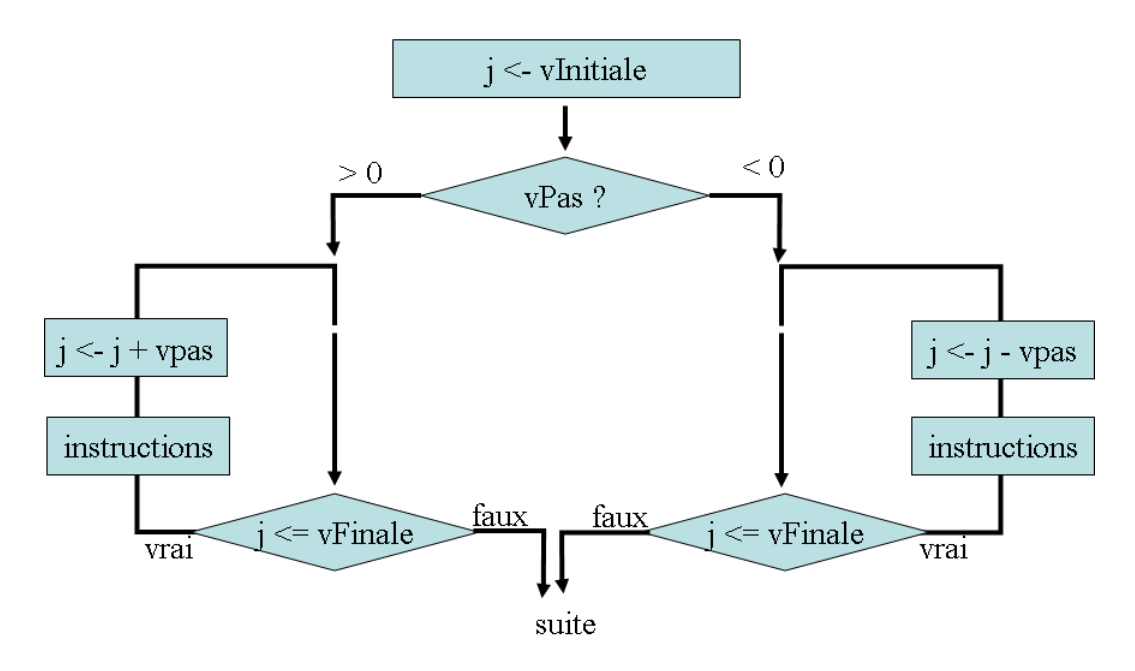

#### Terminologie

La variable utilisée dans la boucle *Pour s'appelle la variable de boucle*, variable de

contrôle, indice d'itération ou compteur de boucle. En général, son nom se réduit simplement à une lettre, par exemple j.

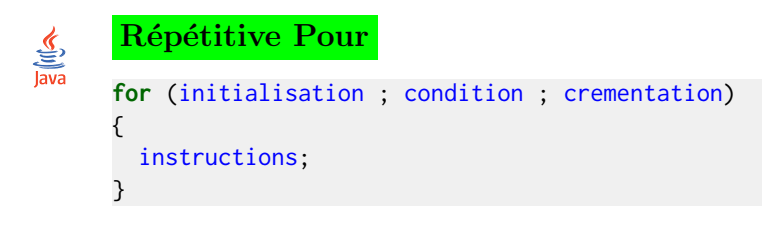

En cas d'initialisations ou de crémentations multiples, séparez-les par des virgules (elles sont évaluées de la gauche vers la droite).

```
Pas croissant +1 ou décroissant -1\frac{6}{\frac{5}{2}}for (int j = \text{valDeb}; j \leq \text{valFin}; \pm j)
       {
         instructions;
       }
       // Attention au sens des inégalités
       for (int j = valDeb; j \geq valFin; --j)
       {
         instructions;
       }
```
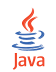

Pas positif ou négatif différent de 1

```
//Pas positif
for (int j = valDeb; j \le valFin; j \ne valPas)
{
 instructions;
}
//Pas négatif
for (int j = valDeb; j \ge valFin; j = valPas)
{
 instructions;
}
```
### 10.3 Répétitive Répéter

<span id="page-21-0"></span>Répétitive Répéter (répétition a-posteriori) Elle traduit : Exécuter les instructions Jusqu'à ce que la condition est vraie.

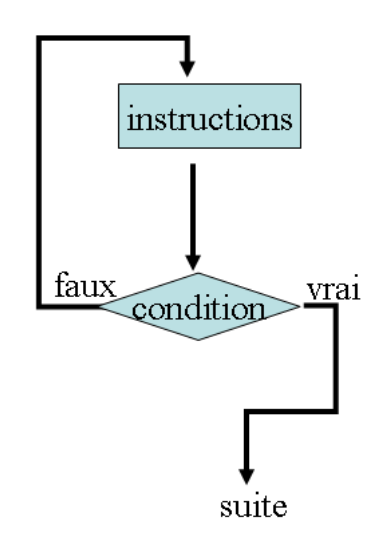

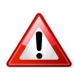

### **Boucle infinie**

La séquence instructions doit modifier la condition de telle manière qu'elle puisse devenir vraie pour arrêter l'itération.

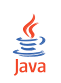

### Répétitive Répéter

 $do f$ instructions; } while (!condition); //<- point-virgule

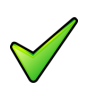

### **Java**

<span id="page-22-0"></span>Notez que la condition d'arrêt de la répétitive do-while est l'inverse de celle de la définition répéter-jusqu'à.

#### Répétitive TantQue 10.4

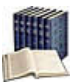

### Répétitive TantQue (répétition a-priori)

Elle traduit : TantQue la condition est vraie, exécuter les instructions.

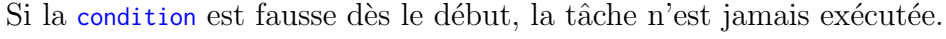

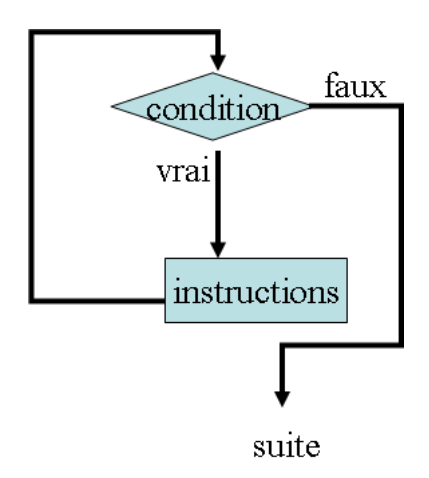

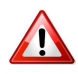

#### Boucle infinie

La séquence instructions doit modifier la condition de telle manière qu'elle puisse devenir fausse. Dans le cas contraire, la boucle va tourner sans fin (condition indéfiniment vraie) : c'est ce qu'on appelle une boucle infinie.

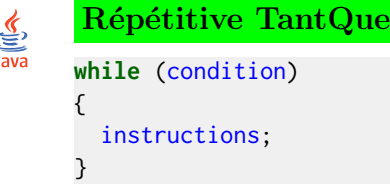

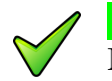

#### Java

<span id="page-23-0"></span>Notez l'absence du mot-clé Faire d'où l'obligation des parenthèses autour de la condition.

### 10.5 Ruptures de séquence (de bloc)

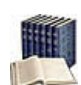

Ruptures de séquence (de bloc)

On en distingue deux :

- Sortir : Interrompt l'exécution de la structure de contrôle en provoquant un saut vers l'instruction qui suit la structure de contrôle.
- Continuer : Interrompt l'exécution des instructions du bloc d'une répétitive et provoque la ré-évaluation de la condition de continuation afin de déterminer si l'exécution de l'itérative doit être poursuivie (avec une nouvelle itération).

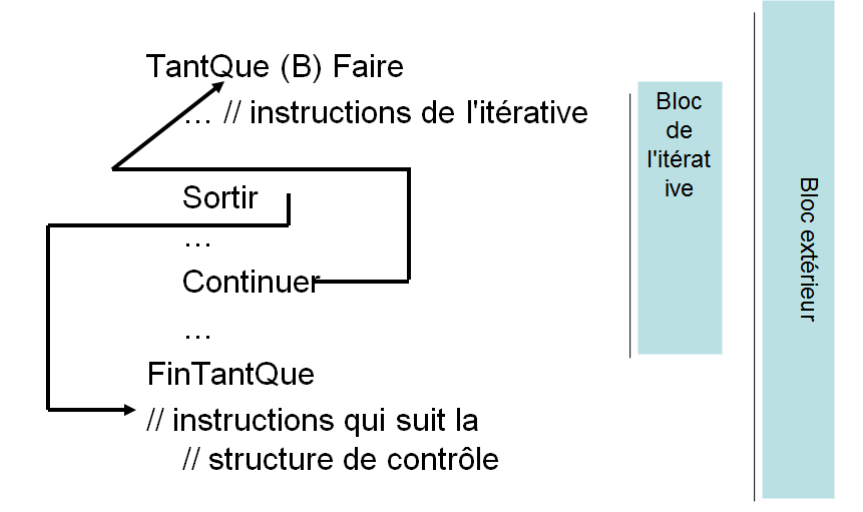

#### Utilisez-les avec parcinomie

Car elles ne permettent pas de réaliser une preuve formelle d'un algorithme (cf.  $\mathcal{Q}$ [Preuve et Notations asymptotiques]).

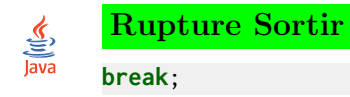

 $\sum_{i=1}^{n}$ 

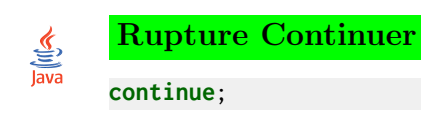

## <span id="page-24-0"></span>11 S

 $\frac{1}{\sqrt{2}}$ 

### 11.1 Saisie de données

```
Saisie de données
Scanner input = new Scanner(System.in);
nomVarI = input.next(); // lecture d'une chaîne
nomVarI = input.nextLine(); // lecture d'une ligne
nomVarI = input.nextInt(); // lecture d'un entier
nomVarI = input.nextDouble(); // lecture d'un réel
nomVarI = input.nextChar(); // lecture d'un caractère <=> input.next().charAt(0);
```
#### **Explication**

Ordonne à la machine de lire des valeurs valI depuis le clavier et de les stocker dans les variables  $nomVarI$  (qui doivent exister c.- $\hat{a}$ -d. déclarées).

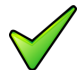

#### Remarque

Par défaut, ce qui est tapé au clavier est envoyé à l'écran et temporairement placé dans un tampon pour permettre la correction d'erreurs de frappe. On peut donc se servir des touches  $\left\lfloor \leftarrow \right\rfloor$  et  $\left\lceil \text{Suppr} \right\rceil$  pour effacer un caractère erroné ainsi que les flèches  $\left\lfloor \leftarrow \right\rfloor$  et  $\left\lfloor > \right\rfloor$ pour se déplacer dans le texte.

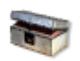

#### Java : Saisie d'un réel

En France, un nombre réel s'écrit avec une virgule alors qu'aux États-Unis, on utilise le point. En utilisant la classe Scanner sur un système d'exploitation réglé en zone française, il faut saisir les valeurs réelles avec une virgule. Pour utiliser la notation américaine, il convient de modifier la localité (bibliothèque java.util.Locale) grâce à l'instruction :

```
cin.useLocale(Locale.US); // ou bien: cin.useLocale(Locale.ENGLISH)
```
L'instruction suivante permet de revenir à la saisie des valeurs réelles avec une virgule : cin.useLocale(Locale.FRENCH);

### <span id="page-24-2"></span>11.2 Schéma d'une fonction

```
Schéma d'une fonction
\frac{1}{\sqrt{\frac{3}{10}}\sqrt{\frac{1}{10}}}}static TypeRes nomFcn(TypeParam1 param1, TypeParam2 param2,...)
        {
          TypeRes resultat = valeurInitiale;
          calcul_du_resultat;
```
return resultat; }

#### Explication

Pour des questions de lisibilité et de preuve de programme, il vous est fortement recommandé d'adopter le schéma ci-dessus.

```
\frac{1}{\sqrt{2}}
```
#### Expression fonctionnelle

public static TypeRes nomFcn(TypeParam1 param1,TypeParam2 param2,...) { return expression; }

#### **Explication**

<span id="page-25-0"></span>Dans le cas d'une expression calculable directement, on peut regrouper le tout : on parle alors d'expression fonctionnelle.

### 11.3 Schéma d'une procédure

```
Schéma d'une procédure
\frac{1}{\sqrt{2}}static void nomSsp(D1 d1, ..., R1[] r1, ... M1[] m1, ...)
      {
        // Corps de la procédure:
        // sur une donnée D : passage par valeur
        // sur un résultat R ou un modifié M : passage par référence ([])
      }
      R vr = new R[1]; // déclaration d'une variable Résultat
      M vm = new M[1]; // déclaration d'une variable Modifiée
```
Explication

<span id="page-25-1"></span>Définit la procédure de nom nomSsp.

### 11.4 Sélective Selon (listes de valeurs)

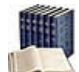

#### Sélective Selon (listes de valeurs)

Elle évalue l'expression et n'exécute que les instructionsI qui correspondent à la valeur ordinale ci (c.-à-d. de type entier ou caractère). La clause cas Autre est facultative et permet de traiter tous les cas non traités précédemment. Il s'agit de l'instruction multiconditionnelle classique des langages.

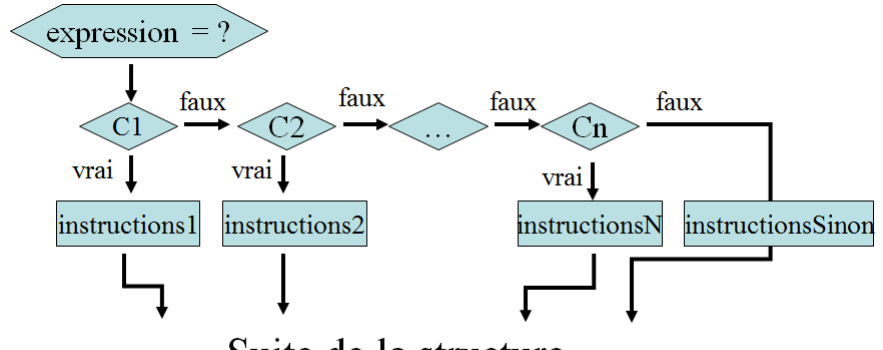

Suite de la structure ....  $\ddot{\phantom{0}}$ 

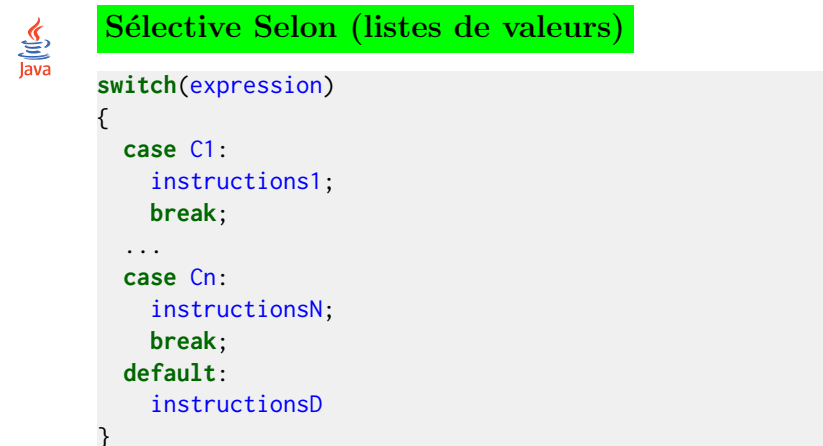

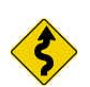

### Remarque

Veillez à ne pas faire apparaitre une même valeur dans plusieurs listes.

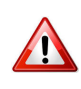

#### Java: Rupture

L'achèvement d'un énoncé n'est pas automatique : il faut l'expliciter à l'aide de l'instruction break.

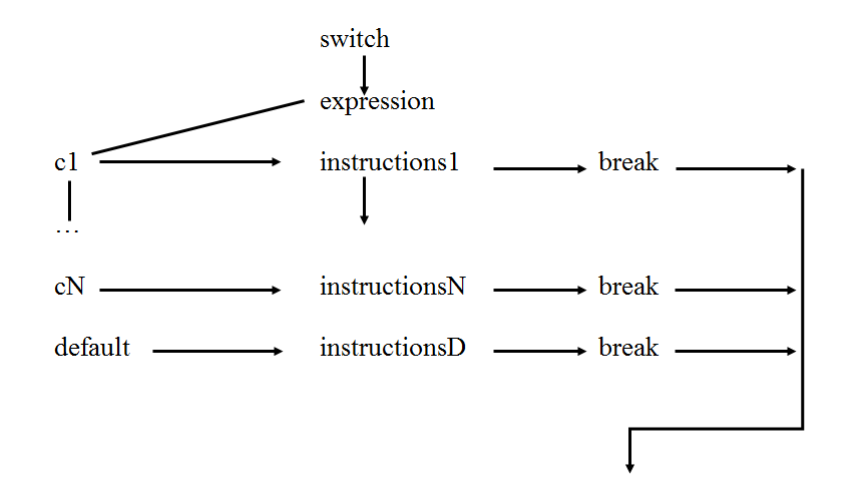

#### Selon v.s. Si

Le selon est moins général que le si :

- L'expression doit être une valeur discrète (Entier ou Caractère).
- Les cas doivent être des *constantes* (pas de variables).

Si ces règles sont vérifiées, le selon est plus efficace qu'une série de si en cascade (car l'expression du selon n'est évaluée qu'une seule fois et non en chacun des si).

#### 11.5 Sélective Si

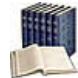

#### <span id="page-27-0"></span>Sélective Si

Elle traduit : Si la condition est vraie, exécuter les instructionsAlors, Sinon exécuter les instructionsSinon. Il s'agit d'un choix binaire : une et une seule des deux séquences est exécutée.

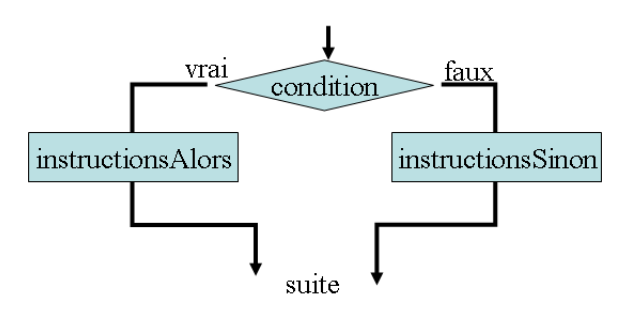

La condition peut être simple ou complexe (avec des parenthèses et/ou des opérateurs logiques Et, Ou, Non).

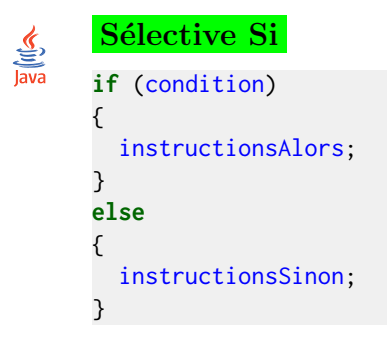

Java Notez l'absence du mot-clé Alors d'où l'obligation des parenthèses autour de la condition.

### 11.6 Sélective Si-Alors

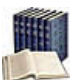

<span id="page-27-1"></span>Sélective Si-Alors

Forme restreinte de la structure Si (sans clause Sinon).

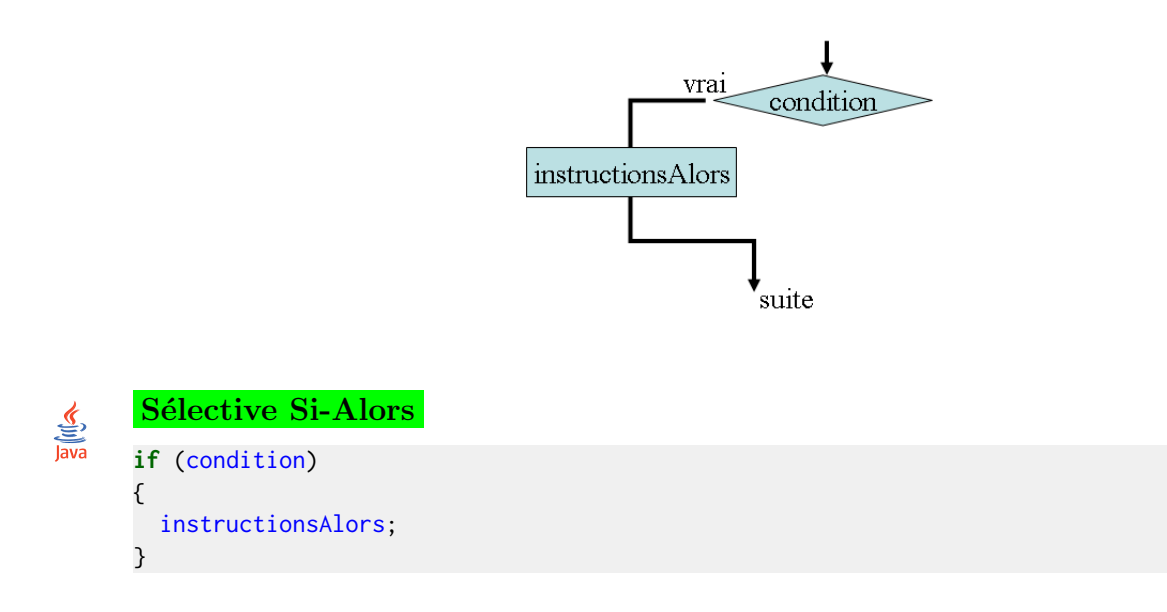

#### Sélective Si-Sinon-Si 11.7

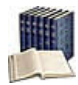

### <span id="page-28-0"></span>Sélective Si-Sinon-Si

Elle évalue successivement la conditionI et exécute les instructionsI si elle est vérifiée. En cas d'échec des n conditions, exécute les instructions Sinon.

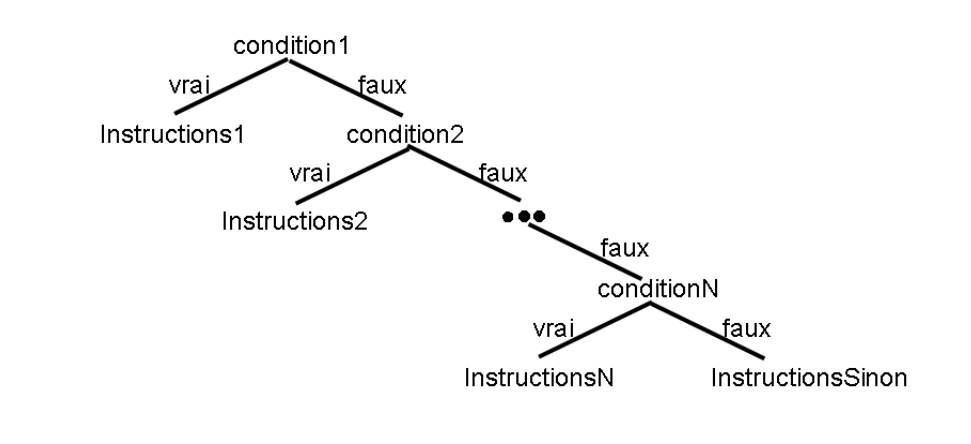

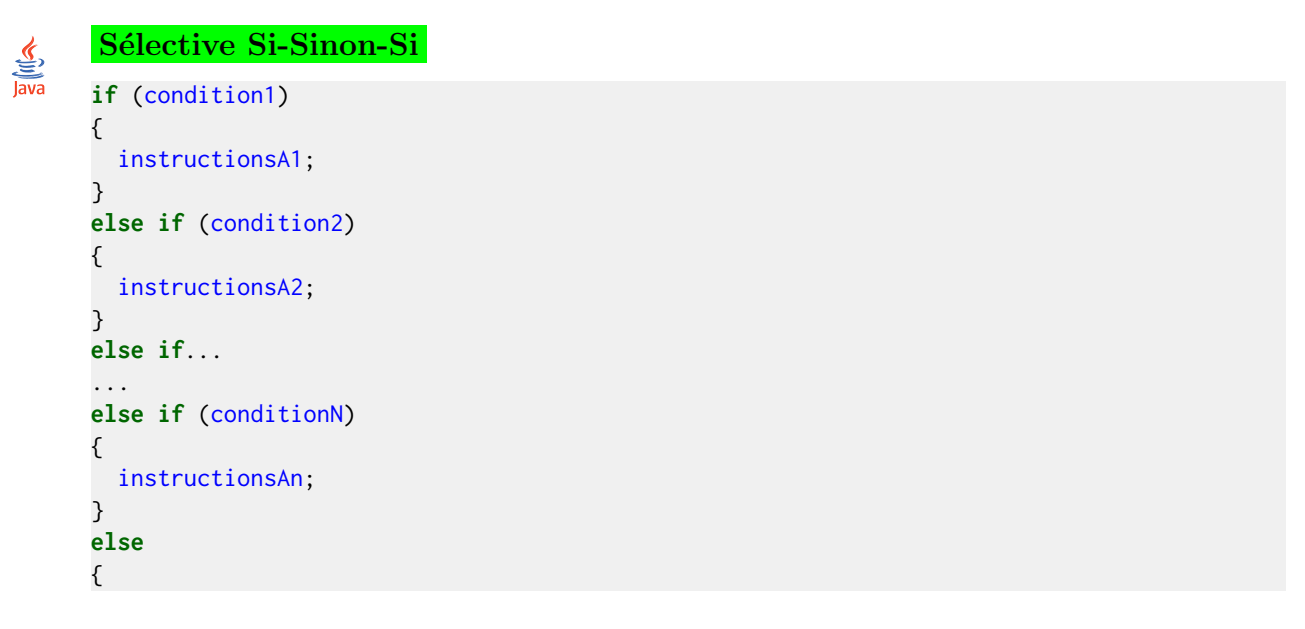

instructionsSinon; }

## 11.8 Structure générale

<span id="page-29-0"></span>Structure générale

# $\frac{1}{\sqrt{2}}$ <br>Java

```
import des_trucs_utiles;
public class nomAlgo
{
  déclaration_des_objets_globaux
 déclarations_et_définitions_de_fonctions_utiles
 public static void main(String[] args)
 {
    corps_du_programme
  }
}
```
#### Explication

Un programme est constitué par :

- Un en-tête qui demande à l'interpréteur d'inclure les fichiers indiqués.
- Un corps lequel contient une classe (ici nomAlgo) qui porte le nom du fichier texte qui contient le programme source. Cette classe contient au moins la procédure particulière main() (« principale ») nécessaire pour produire du code machine  $ex\acute{e}$ cutable.

Le programme commence son exécution sur l'accolade ouvrante de la procédure main, se déroule séquentiellement et se termine sur son accolade fermante.

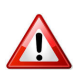

#### Java : La procédure main

Quelques règles :

- $\bullet$  Respectez la casse (m minuscule) ainsi que les parenthèses.
- Chaque programme possède une procédure  $\text{main}$ ().
- $\bullet$  En l'absence de procédure main(), le programme ne démarre pas.

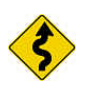

#### Conseil

On veillera à ce qu'un programme tienne sur une vingtaine de lignes (donc, en pratique, sur un écran de 40 x 80 caractères ou une page). Ceci implique que, si votre programme devait être plus long, il faudra le découper, comme nous le verrons plus loin.

### 11.9 Synonyme de type

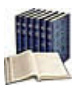

#### <span id="page-29-1"></span>Synonyme de type

Alias d'un type existant (lorsqu'un nom de type est trop long ou est difficile à manipuler).

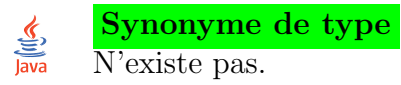

### $Typedef = Definition$

<span id="page-30-0"></span>N'introduit pas de nouveau type mais un nouveau nom pour le type.

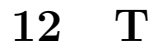

 $\Delta$ 

### 12.1 Types intégrés

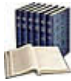

#### <span id="page-30-1"></span>Types intégrés (builtins)

Dits aussi types de base, types fondamentaux ou encore types primitifs, ils correspondent aux données qui peuvent être traitées directement par le langage.

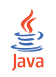

### Types intégrés

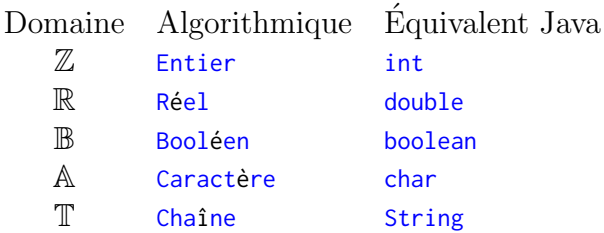